## ePublisher Single-click Workflow ePublisher Single-click Workflow

## **Table of Contents**

| ePublisher \$ | Single-click | Workflow | 3 |
|---------------|--------------|----------|---|
|               |              |          |   |
| Index         |              |          | 4 |

## ePublisher Single-click Workflow

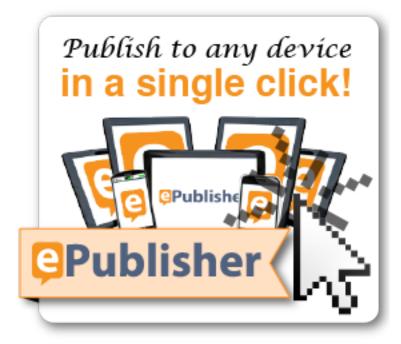

At WebWorks<sup>®</sup>, the key to our success with DITA users, is to make it easy for them to have the most advanced output to deliver their content. That is the fundamental idea behind our one-click workflow. Our workflow removes numerous extra steps that are present with other publishing tools. You will never have to worry about manually importing styles, having to check your output formats on different devices, or managing several "templates" for the same output with different content. ePublisher's workflow lets technical writers do what they do best, write documentation, while getting unprecedented output quality on any device in a single click. Index